# **ECON 203 CHEAT SHEET** MARCELINO GUERRA UNIVERSITY OF ILLINOIS AT URBANA-CHAMPAIGN

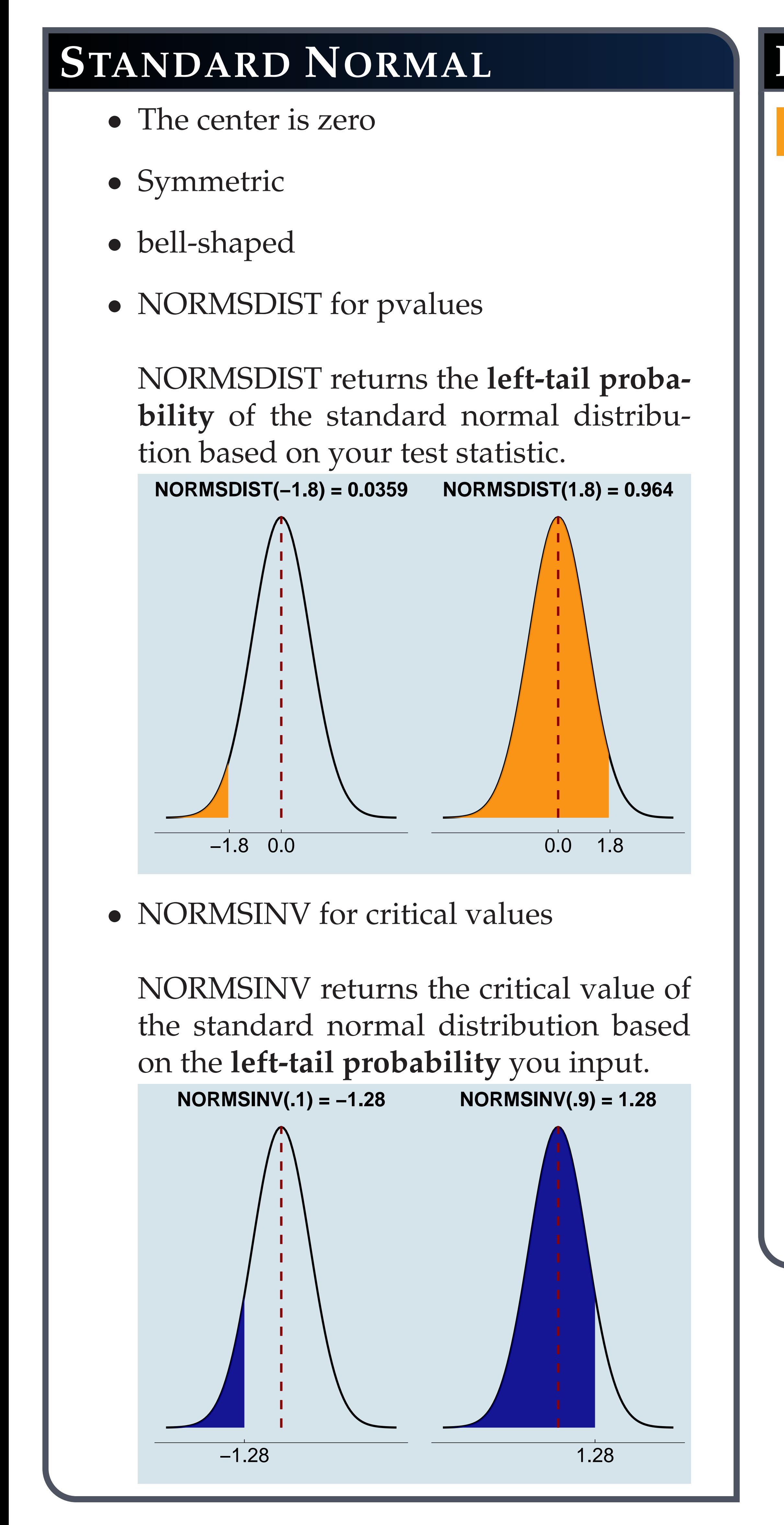

## Critical Value =  $NORMSINV(\alpha)$

Critical Value =  $NORMSIMV(1-\alpha)$ 

# $H_a: \mu < ...$ pvalue Test Statistic 0  $H_a: \mu > ...$ pvalue **Test Statistic**  $H_{a}:\mu\neq...$ pvalue/2 pvalue/2

**Test Statistic** 

# **HYPOTHESIS TESTING**

## **Using NORMSDIST and NORMSINV**

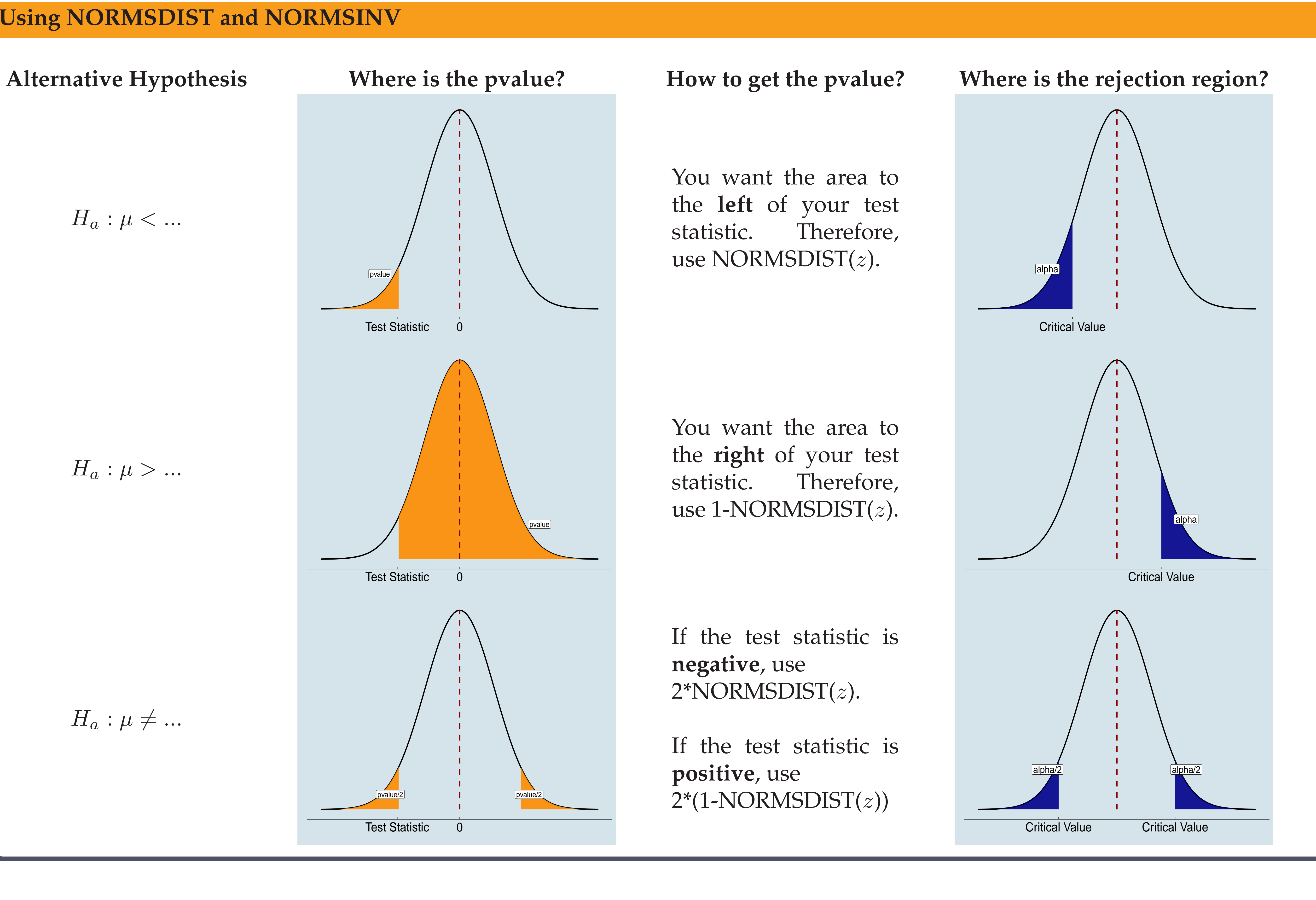

**How to get**  $Z_c$ **?** 

Negative Critical Value (left) = NORMSINV(  $\alpha$ 2 )

Positive Critical Value (right) = NORMSINV(1 −  $\alpha$ 2

)

![](_page_1_Figure_0.jpeg)

You want the area to the **left** of your test statistic. If your  $t$  is negative,

use TDIST( $-t$ ,  $df$ , 1). If your  $t$  is positive, use  $1$ -TDIST $(t, df, 1)$ .

## Critical Value =  $-TINV(2 * \alpha, df)$

Critical Value =  $TINV(2^{\ast}\alpha, df)$ 

![](_page_1_Figure_1.jpeg)

If the test statistic is **negative**, use  $TDIST(-t, df, 2)$ 

If the test statistic is **positive**, use TDIST $(t, df, 2)$ 

# **HYPOTHESIS TESTING**

Negative Critical Value (left) =  $-TINV(\alpha, df)$ 

Positive Critical Value (right) =  $TINV(\alpha, df)$ 

## **Using TDIST and TINV**

![](_page_1_Figure_4.jpeg)

**Test Statistic** 

You want the area to the **right** of your test statistic.

If your  $t$  is negative, use  $1$ -TDIST( $-t$ ,  $df$ , 1). If your  $t$  is positive, use TDIST $(t, df, 1)$ .

![](_page_1_Figure_13.jpeg)

**How to get**  $t_c$ ?

You want the area to the **left** of your test statistic. Therefore, use 1-CHIDIST( $\chi^2, df$ )

You want the area to the **right** of your test statistic. Therefore, use CHIDIST $(\chi^2, df)$ 

![](_page_2_Figure_0.jpeg)

If the test statistic is **less than** df, use  $2^*(1\text{-CHIDIST}(\chi^2, df))$ 

![](_page_2_Figure_3.jpeg)

If the test statistic is **greater than** df, use  $2$ \*CHIDIST $(\chi^2, df)$ 

![](_page_2_Figure_8.jpeg)

Critical Value =  $\text{FINV}(1-\alpha, \, df_1, \, df_2)$ 

You want the area to the **right** of your test statistic. Therefore, use  $FDIST(F, df_1, df_2)$ 

![](_page_3_Figure_0.jpeg)

Critical Value =  $\text{FINV}(\alpha, \, df_1, \, df_2)$ 

If the test statistic is **less than 1**, use  $2^*(1\text{-FDIST}(F, df_1, df_2))$ 

If the test statistic is **greater than 1**, use  $2*FDIST(F, df_1, df_2)$ 

Left Critical Value =  $\mathrm{FINV}(1$   $\alpha$ 2 ,  $df_1, df_2)$ 

Right Critical Value  $=$ FINV(  $\overline{\alpha}$ 2 ,  $df_1$ ,  $df_2$ )

![](_page_3_Figure_3.jpeg)

![](_page_3_Figure_7.jpeg)

![](_page_3_Picture_465.jpeg)

**How to get**  $F_c$ ?